#### **References**

- 1. Yasawardane A., නීතිය නොදැනීම සමාවට කරුණක් නොවේ. (Ignoranta Juris Haud Excusat) , 2011, Saranga Publication , ISBN 978-955-684-005-6, pp, 55-70.
- 2. Cohen M.L, Olso K.C., "Legal Research in a nut shell", 2003, ISBN-13: 978- 0314147073, pp. 65-78.
- 3. LAW DATABASES, Queen Mary, University of London [http://www.library.qmul.ac.uk/subject/law/databases,](http://www.library.qmul.ac.uk/subject/law/databases) Accessed on 2014-05- 06.
- **4.** Westlaw: quick user guide, London metropolitan university, Library Services, [https://metranet.londonmet.ac.uk/fms/MRSite/psd/ls/subjectGuides/law/Quick](https://metranet.londonmet.ac.uk/fms/MRSite/psd/ls/subjectGuides/law/Quick%20guide%20to%20using%20Westlaw.pdf) [%20guide%20to%20using%20Westlaw.pdf,](https://metranet.londonmet.ac.uk/fms/MRSite/psd/ls/subjectGuides/law/Quick%20guide%20to%20using%20Westlaw.pdf) Accessed on 2014-05-06.
- **5.** HeinOnline, Law Journal Library, Library, Library, Library, Library, Library, Library, Library, Library, Library, Library, Library, Library, Library, Library, Library, Library, Library, Library, Library, Library, Libr <http://heinonline.org/HeinDocs/LawJournalLibrary.pdf>, Accessed on 2014-05-<br>Electronic Theses & Dissertations 06. www.lib.mrt.ac.lk
- 6. Ding, Y., Foo, S., Ontology Research and Development, Part I A Review of Ontology Generation, Journal of Information Science, 2002, 28(2), 123-136.
- 7. Coray, L.J.M., "An Introduction to the Legal System of Sri Lanka", 2003, ISBN 995-8733-18-0, pp. 150-158.
- 8. "HeinOnline's Getting Started Webniar", https://www.youtube.com/watch?v=VGq7ZsZlsMc,Marcie Baranich, HeinOnline Support 2009-04-15, Accessed on 2014-05-19.
- 9. Balasingham, K., Laws of Ceylon, 1929, Sweet and Maxwell, London. Chapter 15 & 17.
- 10. Subhashini, R., Akilandeswari, J., A Survey on Ontology Construction Methodologies, Volume 1 [www.ijecbs.com,](http://www.ijecbs.com/) Vol 1, Issue 1, January 2011.
- 11. 1978 Sri Lanka Constitute including 19th amendment, Government Press, 2015.
- 12. Swartout, B., Patil, R., Knight, K., 1996, "Towards Distributed Use of Large-Scale Ontologies", AAAI Technical Report, SS-97-06.
- 13. Ismail, M.A., Yaacob, M., Kareem, S.A., "Ontology Construction: An overview, Malaysia", 2006.
- 14. Ding Y., Foo S., 2001, "Ontology research and development. Part 1 Review of ontology generation", Journal of Information Science, pp. 123-136.
- 15. Mihalcea, R.L iu H., Lieberman, H., 2006. "NLP (Natural Language Processing) for NLP (Natural Language Programming)", In Proceedings of 7th international conference on Computational Linguistics and Intelligent Text Processing, pp: 319-330.
- **16.** Ismail, Z., The Muslim Law of Sri Lanka, <http://www.scribd.com/doc/27552670/The-Muslim-Law-of-Sri-Lanka>**,**  Accessed on 2014-09-06.
- 17. Rzevski, G., Skobelev, P., "Emergent Intelligence in Large Scale Multi-Agent Systems", International Journal of Computers, Issue 4, Volume 1, 2007.<br>Electronic Theses & Dissertations
- 18. Furbach, U., Schoon, iC., Stolzenburg, F., "Cognitive Systems and Question Answering", Computer Systems, Artificial Intelegence, 18 November 2014.
- 19. Gruber, T.R., 1993, "A Translation approach to portable ontology specifications", Knowledge Acquisition 5 (2), 199-220
- 20. Noy, N.F., McGuinness, D.L., "Ontology Development 101: A Guide to Creating Your First Ontology", Stanford University, Stanford, CA, 94305.
- 21. Full-Text Search (SQL Server), SQL Server 2014, MSDN, http://msdn.microsoft.com/en-us/library/ms142571.aspx, Accessed on 2014- 12-04.
- 22. Query with Full-Text Search, MSDN, [https://msdn.microsoft.com/en](https://msdn.microsoft.com/en-us/library/ms142583.aspx)[us/library/ms142583.aspx](https://msdn.microsoft.com/en-us/library/ms142583.aspx)**,** Accessed on 2014-12-04.
- 23. General Architecture for Text Engineering, GATE, Access 2014-12-10.
- 24. Gruber, T. R., "A Translation Approach to Portable Ontology Specifications. Knowledge Acquisition", 5(2):199–220.
- 25. Constitute Project**,** <https://www.constituteproject.org/>**,** Accessed 2014-12-30.
- 26. Jayakar, T., Sri Lankan Constitutes, From Solsberry to 1978 18<sup>th</sup> Amendment. 2011 January.
- 27. Lee, S., Ryun, P., Choi, K., "Ontology-based Question Answering System", Korea Advanced Institute of Science and Technology.
- 28. Kawtrakul, A., Thunkijjanukij, A., Khantonthong, N., "Rich Lexical Knowledge based Q&A System for Ubiquitous Knowledge Service".
- 29. Palaniappan, L., Rao, N.S., "An Ontology-based Question Answering Method with the use of Query Template", International Journal of Computer Applications (0975 – 8887), Volume 9– No.9, November 2010.
- 30. Yu, J., Li, D., Hou, J., "Similarity Measure of Test Question Based on Ontology and VSM", The Open Automation and Control Systems Journal 2014, 6, pp 262-267. **Electronic Theses & Dissertations**
- 31. Galton S., Buckley, C., "Term-weighting approaches in automation text retrieval", Information Processing and Management, vol. 24, no. 5, pp. 513-523, 1988.
- 32. Asanka, P.P.G.D, "Finding Similar Text Files using Text Mining", 8th IEEE ICCSE 2013 Colombo.
- 33. Russel M.A, Whiz-Bang, A., "Introduction to TF-IDF" in Mining the Social Web, New Delhi, O'Reilly Media, Inc., 2011, p. 201.
- 34. Hand, D., Mannila, H., Smyth, P., "Retrival by Content," in Principles of Data Mining, New Delhi, Prentice Hall of India Private Limited, 2007, p. 456–464.
- 35. Hair, J.F., Black, W.C., Babin, B.J., "in Multivariate Data Analysis", New Delhi, Pearson Education in South Asia, 2012, p. 599.
- 36. Han, J., Pattern Discovery in Data Mining, University of Illinois at Urbana-Champaign, Course Period 2015-Feb-09 – 2015-Mar-08.
- 37. SOUNDEX (Transact-SQL), MSDN, [https://msdn.microsoft.com/en](https://msdn.microsoft.com/en-us/library/ms187384.aspx?f=255&MSPPError=-2147217396)[us/library/ms187384.aspx?f=255&MSPPError=-2147217396](https://msdn.microsoft.com/en-us/library/ms187384.aspx?f=255&MSPPError=-2147217396)**,** Accessed on 2015-02-20.
- 38. "The Soundex Indexing System". National Archives and Records Administration. 2007-05-30. Accessed 2015-02-24.
- 39. Busse, J., Humm, B., Lubbert, C., Actually, What Does "Ontology" Mean? A Term Coined by Philosophy in the Light of Different Scientific Disciplines, Journal of Computing and Information Technology - CIT 23, 2015, 1, pp. 29– 41.
- 40. Gruber, T.R., A translation approach to portable ontologies. Knowledge Acquisition, 5(2), 1993, pp. 199–220,
- 41. Uschold, M., Gruninger, M., Ontologies: Principles, Methods and Applications. Knowledge Engineering Review, 11(2), June 1996.
- 42. Herre H., General Formal Ontology (GFO):A Foundational Ontology Integrating Objects and Processes. Technical Report, 8, University of Leipzig,<br>
[[Collectronic Theses & Dissertations] 2006. www.lib.mrt.ac.lk
- 43. Pickert, U., Einfuhrung in Ontologien, ¨http://www.dbis.informatik.huberlin.de/dbisold/lehre/WS0203/SemWeb/artikel/2/Pickert Ontologien final.pdf, Accessed on 2014-10-12.
- 44. "Sri Lanka's Presidential Poll Due This Year: Court", Arab News, [http://www.arabnews.com/node/272102,](http://www.arabnews.com/node/272102) 2005-08-25, Accessed 2015-01-12.
- 45. Heymans, S., Ma, L., Anicic, D., Ontology Reasoning With Large Data Repositories, IBM China Research Lab,
- 46. Zhou, J., Ma, L., Liu, Q., Zhang, L., Yu, Y., 2006, Minerva: A Scalable OWL Ontology Storage and Inference System. In Proceedings of the 1st Asian Semantic Web Conference, volume 4185 of Lecture Notes in Computer Science, pages 429-443, Springer.
- 47. Martinez-Cruz, C., Ignacio, J. Blanco,M. Amparo Vila, Ontologies versus relational databases: are they so different? A comparison, Springer Science+Business Media B.V., 2011.
- 48. Zachary Elkinsa, James Meltonb, Tom Ginsburgc, Constitute: The World's Constitutions to Read, Search, and Compare, Journal of Web Semantics, 2013.
- 49. Fernández López, M., Overview Of Methodologies For Building Ontologies, IJCAI-99 workshop on Ontologies and Problem-Solving Methods (KRR5) Stockholm, Sweden, August 2, 1999.
- 50. Law Lanka, A-Z guide to Laws of Sri Lanka and Reported Cases, [http://www.lawlanka.com/,](http://www.lawlanka.com/) Accessed on 2015-03-12.
- 51. Ranasinghe, R., Perera, S., Gammanpila, U.P., De Silva, H., Wada Pitiya, Derana Televsion, Producer Sanka Amarajith De Silva, 2015-06-17 10:30PM – 12:00 AM.
- 52. Zhai, C.X., Week 1: NLP, Text Representation, and Word Association Mining, Text Mining and Analytics, Department of Computer Science, University of Illinois at Urbana-Champaign., [www.coursera.org.](http://www.coursera.org/)
- 53. Poole D., Soundex Experiments with SQL CLR, SQLServerCentral.com, [http://www.sqlservercentral.com/articles/Programming/101836/,](http://www.sqlservercentral.com/articles/Programming/101836/) 2013/09/12, Accessed on 2015/06/12.
- 54. Poole, D., Soundex Experiments with SQLCLR Part 2, SQLServerCentral.com, [http://www.sqlservercentral.com/articles/soundex/120628/,](http://www.sqlservercentral.com/articles/soundex/120628/), 2014/12/30, Accessed on 2015/06/12.

## **Appendix A**

### **Script to Retrieve Simple Search**

SELECT C.ChapterNumber ,C.ChapterName ,D.Subsection\_ID ,D.Subsection ,D.Details FROM [dbo].[Constitute\_Details] D INNER JOIN [dbo].[Constitute\_Chapters] C ON D.ChapterID = C.ChapterNumber WHERE CONTAINS (Details, 'religion') GO SELECT C.ChapterNumber ,C.ChapterName ,D.Subsection\_ID ,D.Subsection ,D.Details FROM [dbo].[Constitute\_Details] D INNER JOIN [dbo].[Constitute\_Chapters] C ON D.ChapterID = C.ChapterNumber WHERE CONTAINS (Details, 'religion AND caste')<br> **GO** University of Moratuwa, Sri Lanka. GO SELECT C.ChapterNumber ,C.ChapterName ,D1.Subsection\_ID ,D1.Subsection ,D1.Details FROM [dbo].[Constitute\_Details] D1 INNER JOIN [dbo].[Constitute\_Chapters] C ON D1.ChapterID = C.ChapterNumber WHERE FREETEXT (Details, 'religion') GO

SELECT KL.RANK ,FL.Subsection ,FL.Subsection ,FL.Details FROM [dbo].[Constitute\_Details] AS FL INNER JOIN FREETEXTTABLE([dbo].[Constitute\_Details] , Details, 'religion') AS KL  $ON FT_TBL.Subsection_ID = KL.FKEY$ ORDER BY KL.RANK DESC GO

SELECT \*

FROM Constitute\_Details AS FT\_TBL INNER JOIN FREETEXTTABLE (Constitute\_Details, Details, '(language NEAR religion)'

 ) AS KL  $ON FT_TB L. Subsection_D = KL [KEY]$ WHERE KL.RAN $K > 2$ ORDER BY KL.RANK DESC; GO

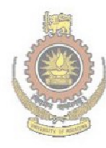

University of Moratuwa, Sri Lanka. Electronic Theses & Dissertations www.lib.mrt.ac.lk

### **Appendix B**

## **Code to Get Question Type**

 CREATE FUNCTION [dbo].[fn\_get\_questiontype] ( @question VARCHAR(max)  $\lambda$  RETURNS VARCHAR(15) BEGIN DECLARE @questiontype VARCHAR(15), @finalQuestion VARCHAR(15), @lngthstring INT; DECLARE @commansepques VARCHAR(max) DECLARE @T TABLE (words VARCHAR(50)) INSERT INTO @T VALUES ('Does'),('Who'),('What'),('Are')  $,('Do'),('Is'),('When'),('Which')$ 

,('Whose'),('Can'), ('Should'),('Was')

SET @questiontype = SUBSTRING(@question,1, CHARINDEX(' ' ,@question)-1) IF  $\omega$ questiontype = ANY(SELECT words from  $\omega(t)$ )  $SET$  @finalQuestion = @questiontype ELSE BEGIN IF (( $@$ questiontype = 'How') OR ( $@$ questiontype = 'Under') OR ( $@$ questiontype  $=$  'For') OR (@questiontype = 'By') OR (@questiontype = 'To') OR (@questiontype = 'In') OR (@questiontype = 'At')) AND CHARINDEX(',',@question,1) = 0 BEGIN SET @lngthstring = LEN(@questiontype) SET @finalQuestion =  $@$ questiontype + '' + SUBSTRING(@question,@lngthstring+2, CHARINDEX(' ' , @question, @lngthstring+2) - @lngthstring - 1) END ELSE IF CHARINDEX(',',@question,1) > 0 **BEGIN**  SET @commansepques = LTRIM(SUBSTRING (@question,  $CHARNING(X(\cdot, \mathcal{Q} \text{ question}, 1) + 1,$  LEN(@question) - CHARINDEX(',',@question,1)- 1 )) SET @questiontype = SUBSTRING(@commansepques,1, CHARINDEX(' ' ,@commansepques)-1) IF @questiontype =  $ANY(SELECT words FROM @t)$ 

SET @finalQuestion = @questiontype ELSE BEGIN IF (@questiontype = 'How') OR (@questiontype = 'Under') OR ( $@$ questiontype = 'For') OR (@questiontype = 'By') OR (@questiontype = 'To') OR (@questiontype = 'In') OR (@questiontype = 'At') BEGIN SET @lngthstring = LEN(@questiontype) SET  $@$  finalQuestion =  $@$  questiontype + ' ' + SUBSTRING(@commansepques,@lngthstring+2, CHARINDEX(' ' ,@commansepques,@lngthstring+2) - @lngthstring - 1) END ELSE BEGIN SET  $@$ questiontype = SUBSTRING( $@$ question,1, CHARINDEX(' ' ,@question)-1) SET  $@$  lngthstring = LEN( $@$  questiontype) SET @finalQuestion = @questiontype + '' + SUBSTRING(@question,@lngthstring+2, CHARINDEX(' '  $, @$ question,  $@$ lngthstring +2)  $-e$   $@$ lngthstring - 1) END END

E ENDC **END www lib mrt ac lk** 

> IF @finalQuestion = 'In How' SET @finalQuestion = 'In how many'

END RETURN @finalQuestion END

## **Appendix C**

### **Code to Find Similar Question**

CREATE PROC [dbo].[usp\_Find\_Similar\_Question] @Question Varchar(150), @n int =  $0.5$ AS BEGIN SET NOCOUNT ON

DECLARE @Q\_CD FLOAT DECLARE @Question\_Type VARCHAR(50), @Question\_Question\_Type VARCHAR(50) DECLARE @Question\_ID INT, @Question\_Type\_Ranking INT DECLARE @RecCount INT DECLARE @Term VARCHAR(100), @Description varchar(150) DECLARE @NewQuestion VARCHAR(MAX)

CREATE TABLE #Que (Term VARCHAR(100), Frequency INT, Soundex\_Value varchar(10); rsity of Moratuwa, Sri Lanka. IDF FLOAT, THE Electronic Theses & Dissertations TFIDF FLOAT) www.lib.mrt.ac.lk

CREATE TABLE #FirstQue (Term VARCHAR(100), Soundex\_Value varchar(10) )

INSERT INTO #FirstQue (Term,Soundex\_Value)

SELECT value,SOUNDEX(value) FROM ( SELECT value,Count(1) TF FROM [dbo].[SplitWords](@Question) WHERE value NOT IN (SELECT Term FROM ExcludedTerms) GROUP BY value ) P

SELECT Term,b.[Description] INTO #Temp1 FROM #FirstQue a INNER JOIN Abbrivations b ON A.Term = b.Abbrivation WHERE Soundex\_Value NOT IN (SELECT Soundex\_Value FROM GlobalTerms  $\lambda$ 

```
SELECT @RecCount = COUNT(1) FROM #Temp1 
SET @NewQuestion = @Question
WHILE (\textcircled{e} RecCount > 0)
BEGIN 
       SELECT Top 1 @Term = Term, @Description =Description 
   FROM #Temp1 
       SET @NewQuestion = REPLACE(@NewQuestion,@Term,@Description) 
   DELETE FRom #Temp1 Where Term = @Term
       SELECT @RecCount = COUNT(1) FROM #Temp1 
END 
INSERT INTO #Que 
(Term,Frequency,IDF) 
SELECT value,TF,IDF FROM ( 
SELECT value,Count(1) TF FROM [dbo].[SplitWords](@NewQuestion) 
Where value NOT IN (SELECT Term FROM ExcludedTerms) 
GROUP BY value 
) P 
INNER JOIN GlobalTerms GT 
ON GT.Term = P.valueniversity of Moratuwa, Sri Lanka.
               Electronic Theses & Dissertations
UPDATE #Que
SET TFIDF = DF * Frequency, Soundex_Value = SOUNDEX(Term)
SELECT @Q CD = SUM(TFIDF * TFIDF) FROM #Que
SELECT @Question Type = dbo.fn get questiontype(@Question)
SELECT TOP 100 T.QuestionID, 
    MAX(Q1.Question) Question,100* (SUM(T.TFIDF * Q.TFIDF) ) 
/ ( MAX(Q1.CosineDistanceQuestionComponent) * @Q_CD ) CD , 
MAX(Q1.Header) Header,MAX(Q1.QuestionType) Question_Type 
INTO #Temp 
FROM TermFrequency T 
INNER JOIN #Que Q 
ON T.Soundex_Value = Q.Soundex_Value 
INNER JOIN Question Q1
ON O1.ID = T.OuestionIDGROUP BY T.QuestionID 
ORDER BY 3 DESC
```
ALTER TABLE #Temp ADD Question\_Type\_Ranking INT ,Final\_Ranking FLOAT;

SET  $@RecCount = 0$ 

```
SELECT @RecCount = COUNT(1) FROM #Temp WHERE
Question_Type_Ranking IS NULL 
WHILE (\textcircled{e} RecCount > 0)
BEGIN 
 SELECT Top 1 @ Question ID = QuestionID,
  @Question_Question_Type = Question_Type FROM #Temp 
  WHERE Question_Type_Ranking IS NULL
  IF @Question_Question_Type = @Question_Type 
   BEGIN 
    SET @Question_Type_Ranking = 3 
   END 
   ELSE IF CHARINDEX(@Question_Type,@Question_Question_Type,1) > 0 
              OR CHARINDEX(@Question_Question_Type,@Question_Type,1) > 
\Omega BEGIN 
   SET @Question_Type_Ranking = 2 
       END 
  ELSE 
   BEGIN 
SET @Question_Type_Ranking \mp 1
 END 
                 Electronic Theses & Dissertations
 UPDATE #Temp www.lib.mrt.ac.lk
  SET Question_Type_Ranking =@Question_Type_Ranking 
 WHERE QuestionID = @ Question ID
 SELECT @RecCount = COUNT(1) FROM #Temp 
  WHERE Question_Type_Ranking IS NULL
END 
UPDATE #Temp SET Final_Ranking = POWER( Question_Type_Ranking, @n ) *CD
SELECT Top 10 QuestionID,Question,Header,ROUND(CD,4) CD 
,Question_Type_Ranking,ROUND(Final_Ranking,4) Final_Ranking 
FROM #Temp
```
ORDER BY Final\_Ranking DESC

END

## **Appendix D**

#### **Code to Find Global Terms**

SET NOCOUNT ON TRUNCATE TABLE GlobalTerms CREATE TABLE #t (Term VARCHAR(150))

DECLARE @Question VARCHAR(MAX)

-------------------------------------------------------- DECLARE @MyCursor CURSOR SET @MyCursor = CURSOR FAST\_FORWARD FOR SELECT Question FROM Question OPEN @MyCursor FETCH NEXT FROM @MyCursor INTO @Question WHILE  $@$  **@FETCH** STATUS = 0 BEGIN SET  $@$ Question = REPLACE( $@$ question,'?','') **SET @Question** = REPLACE(@question,')',")  $SET @Question = REPhACE$ (@question, 'd'uwa, Sri Lanka, SET @Question = REPLACE(@question,',')& Dissertations  $SET @Question = REPLACE(@ question, ?', ')$  $SET @Question = REPLACE$ ( $@question,$ ",') **SET @Question** =  $REPLACE(@auestion,'''','')$ 

INSERT INTO #t (Term) SELECT value FROM dbo.SplitWords(@Question)

FETCH NEXT FROM @MyCursor INTO @Question END CLOSE @MyCursor DEALLOCATE @MyCursor

INSERT INTO GlobalTerms (Term) SELECT DISTINCT term FROM #t WHERE Term NOT IN (SELECT Term FROM ExcludedTerms)

DROP TABLE #t

### **Appendix E**

#### **Calculation of Cosine Distance and TF-IDF**

SET NOCOUNT ON TRUNCATE TABLE GlobalTermSoundex

UPDATE [dbo].[GlobalTerms] SET Soundex  $Value = \text{SQuNDEX}([Term])$ 

UPDATE [dbo].[TermFrequency] SET Soundex\_Value = SOuNDEX([Term])

 INSERT GlobalTermSoundex (Soundex\_Value,TermCount) SELECT Soundex\_Value, SUM([Score]) Score FROM [GlobalTerms] GROUP BY Soundex\_Value

 UPDATE G **SET** G.Score = P.G<sub>U</sub>niversity of Moratuwa, Sri Lanka. FROM (SELECT Soundex Elast Soundex hostie, SUM(Frequency) C FROM TermFrequency www.lib.mrt.ac.lk GROUP BY Soundex\_Value) P JOIN [GlobalTerms] G ON G.Soundex Value  $=$  P.Soundex Value

DECLARE @N int

SELECT  $@N = \text{COUNT}(1)$  FROM Question

SELECT @N

UPDATE A SET A.IDF= B.IDF FROM (SELECT Term,Soundex\_Value,LOG(@N/[Score]) IDF FROM [dbo].[GlobalTerms]) B JOIN TermFrequency A ON A.Soundex\_Value = B.Soundex\_Value

UPDATE [dbo].[TermFrequency] SET  $[TFIDF] = Frequency * [IDF]$ 

UPDATE [dbo].[GlobalTerms]  $SET IDF = LOG(@N/[Score])$ 

UPDATE Q SET Q.CosineDistanceQuestionComponent = TF.CDQC FROM (SELECT QuestionID,SUM (TFIDF \* TFIDF) CDQC FROM [dbo].[TermFrequency] Group By QuestionID) TF JOIN Question Q ON TF.QuestionID = Q.ID

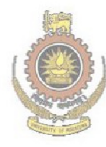

University of Moratuwa, Sri Lanka. Electronic Theses & Dissertations www.lib.mrt.ac.lk

# **Appendix F**

# **Question Type Ranking**

Obtaining a best power value of the Question Type Ranking

 $FR = QTRn * CDR$ 

FR – Final Ranking QTR – Question Type Ranking CDR – Cosine Distance Ranking

Several Questions were searched for different n values.

Q1.How does the Constitution treat the status of colonies, and territories?  $N = 0.5$ 

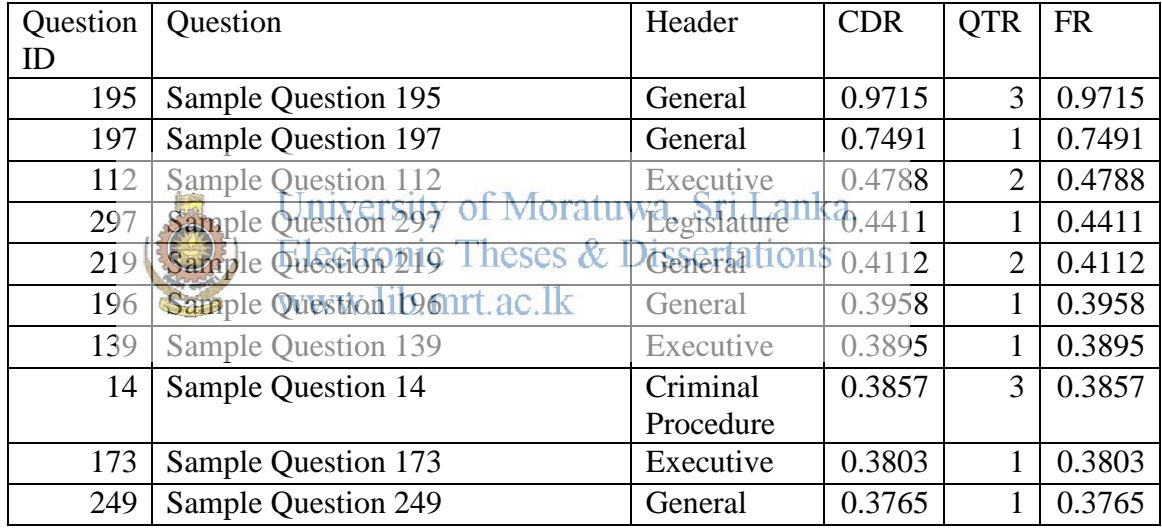

#### $N = 1$

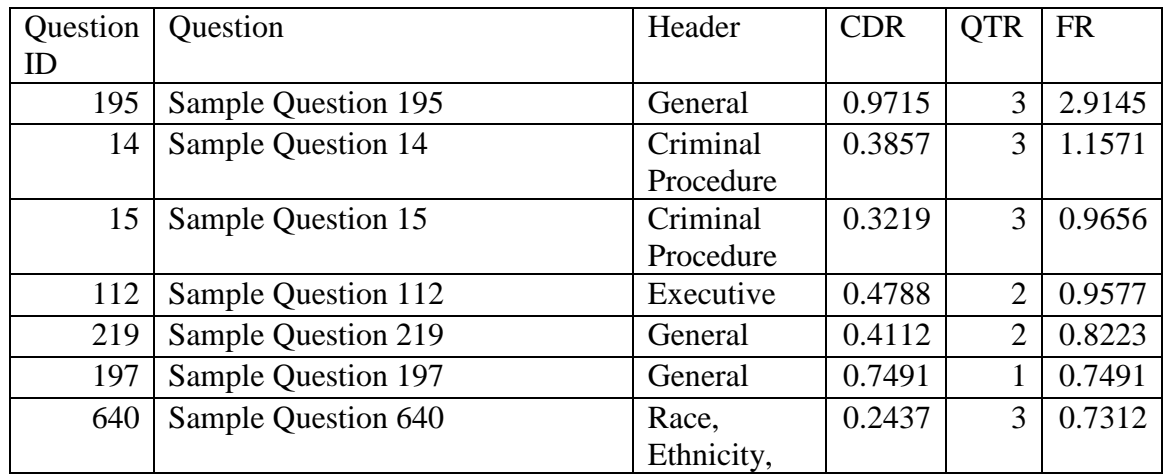

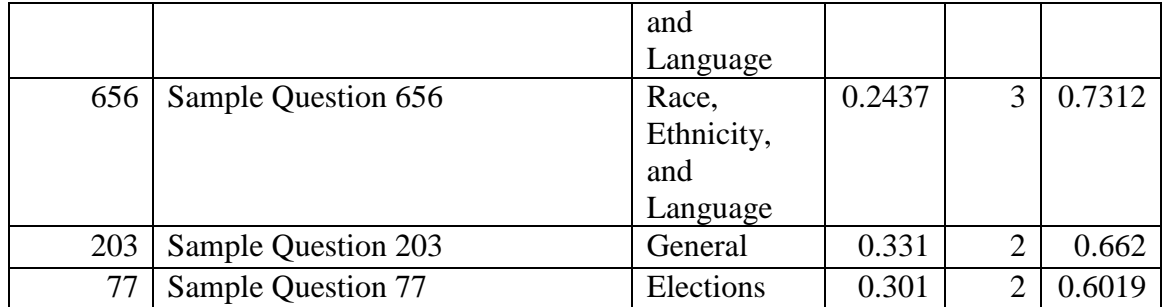

#### $N = 2$

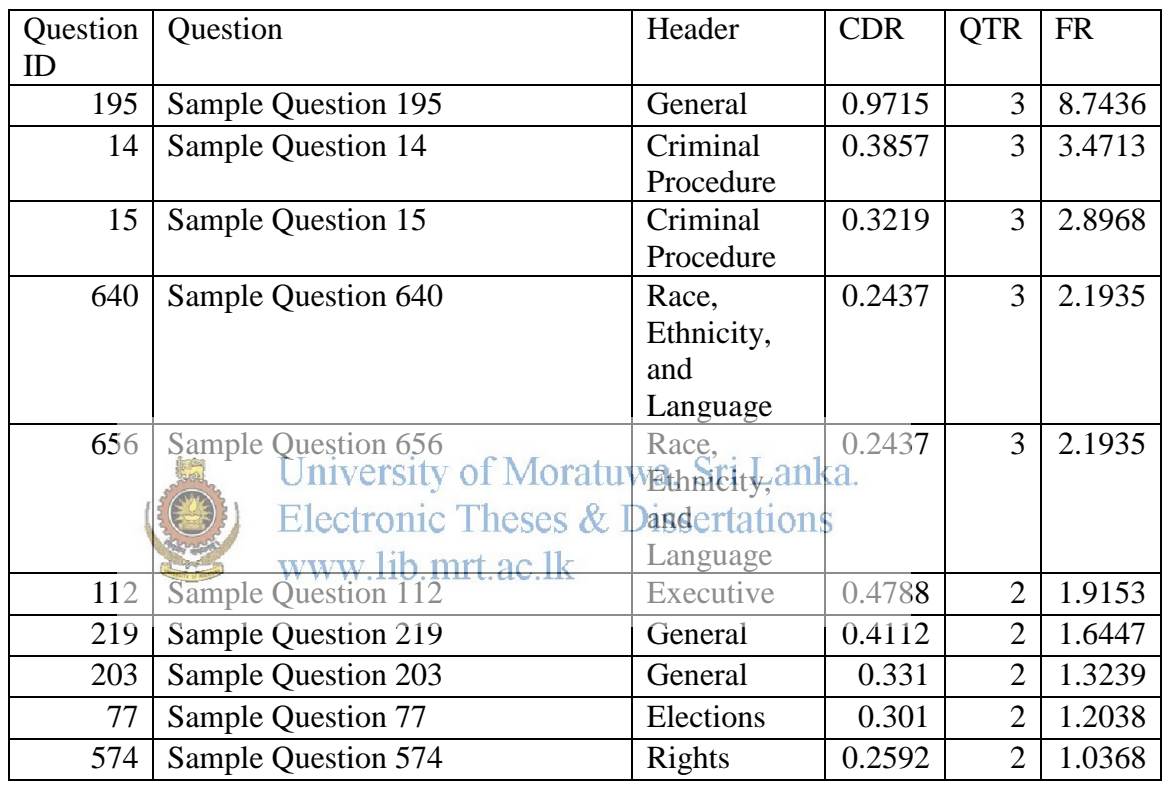

When all the three instances are compared, there are two close questions.

- How does the Constitution treat the status of colonies, protectorates, and territories?
- What specific colonies or protectorates does the Constitution mention?

So the correct questions were identified when  $n = 0.5$ 

PN: Actual question was removed to avoid plagiarism.

# **Appendix H Example of a Question**

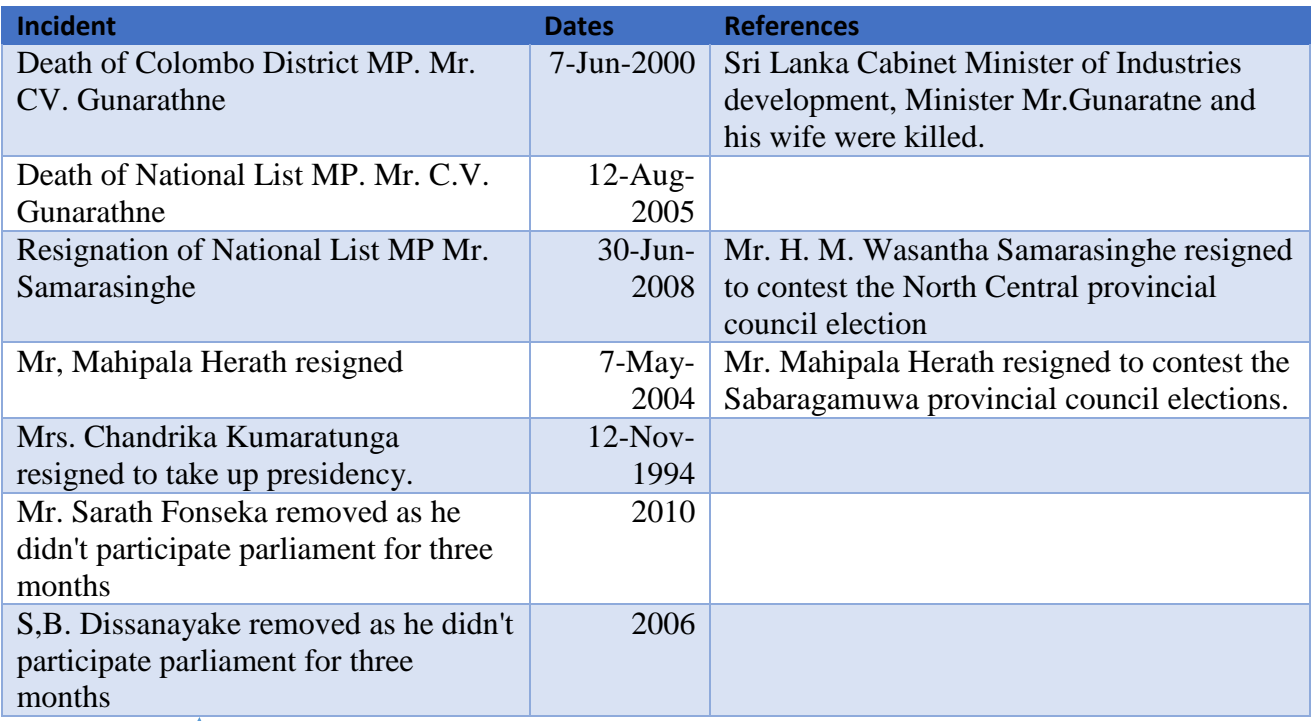

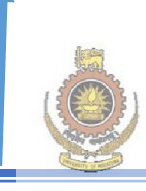

University of Moratuwa, Sri Lanka. **Electronic Theses & Dissertations** www.lib.mrt.ac.lk

Are there provisions for dismissing members of parliament?

> Dilan Perera against Dr. Rajitha Senarathne, 1999

# **Appendix I**

# **Accuracy of SOUNDEX**

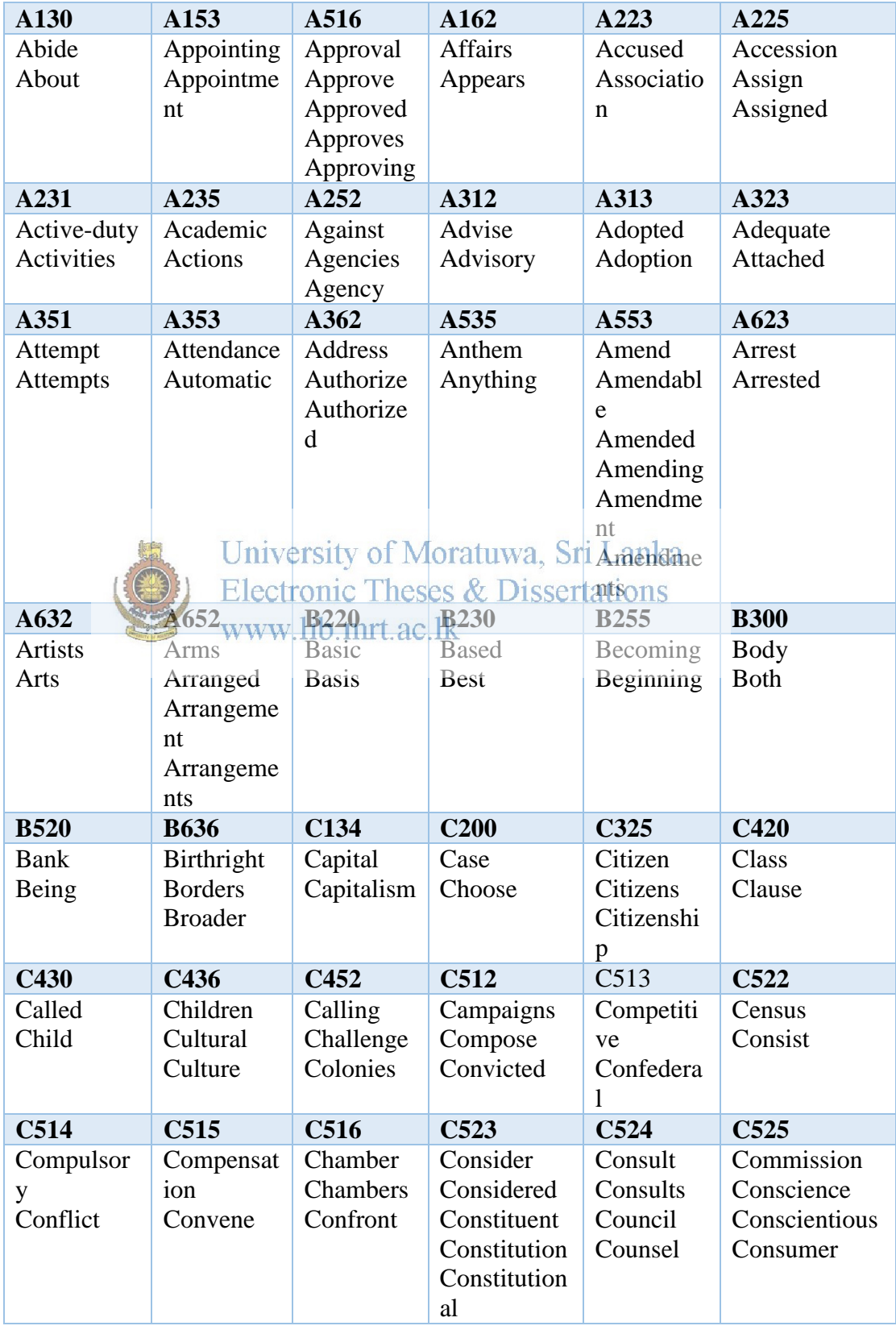

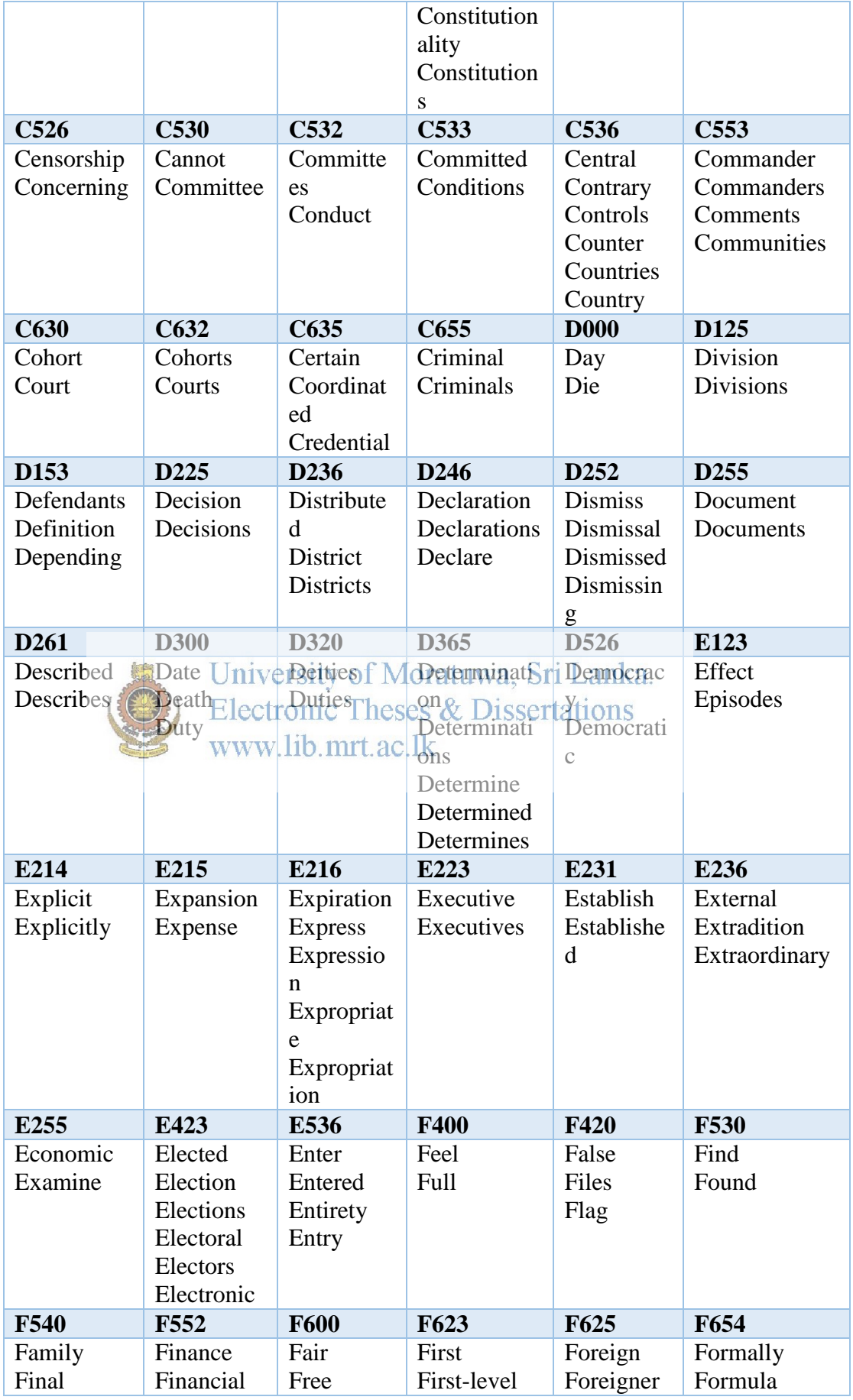

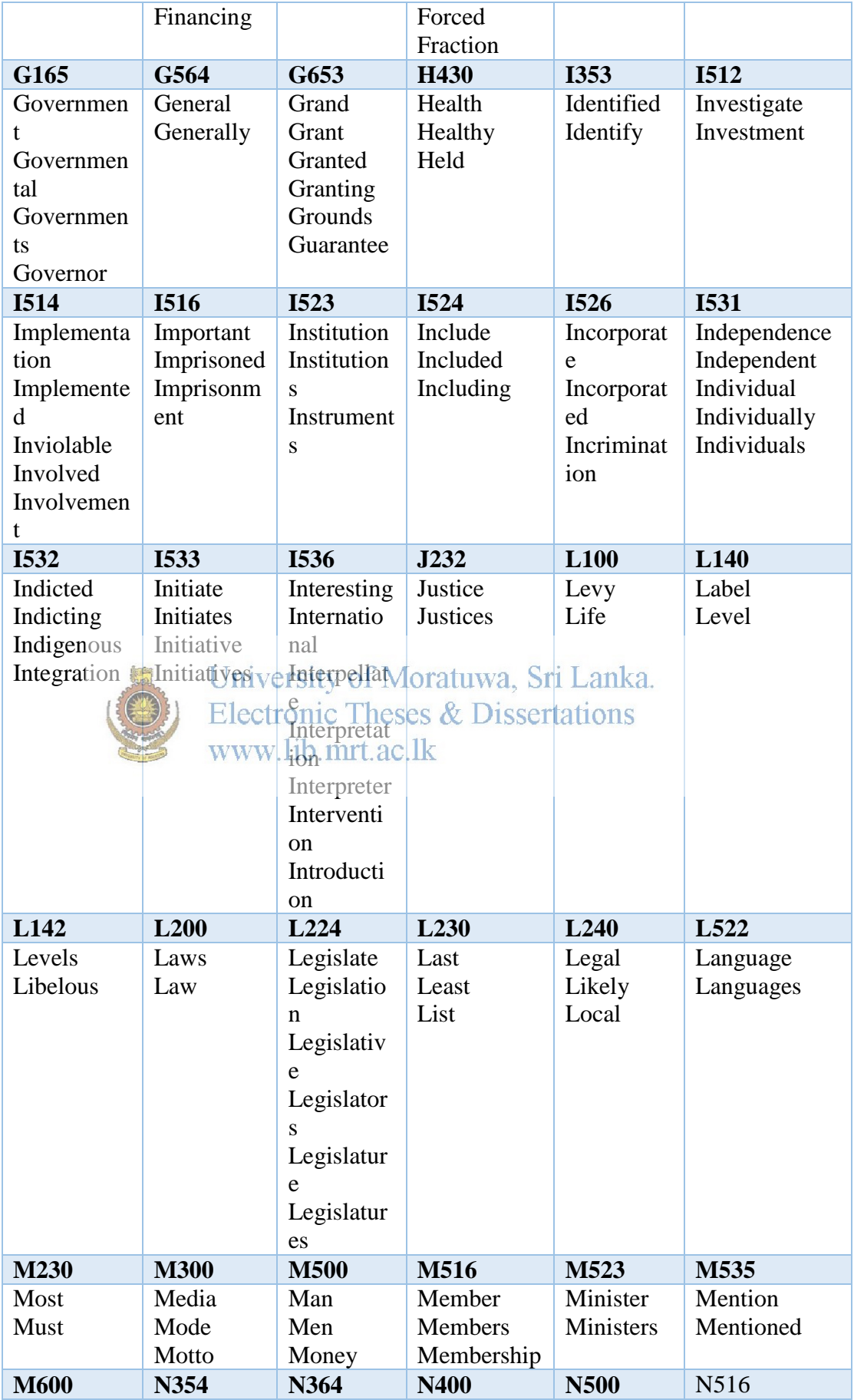

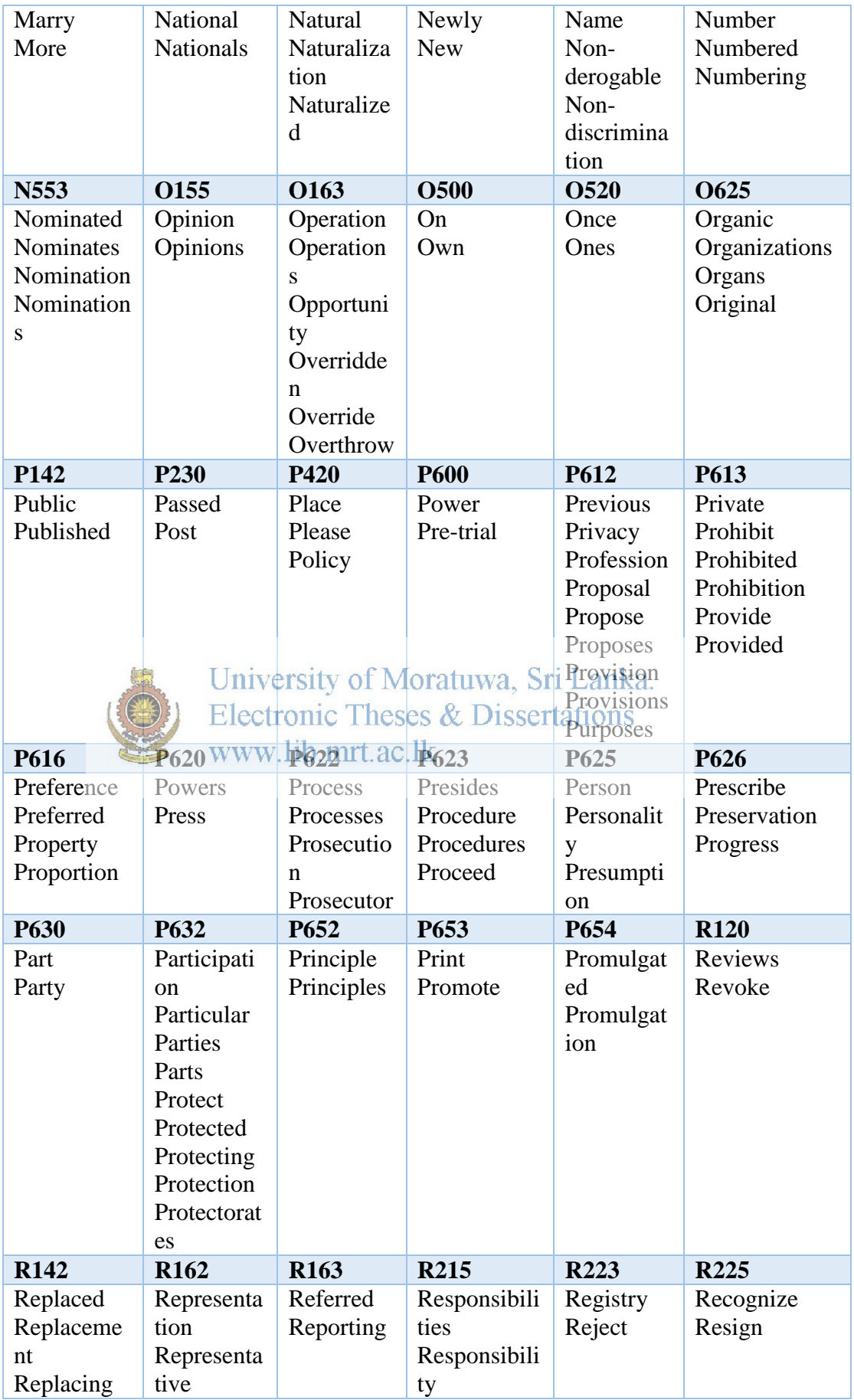

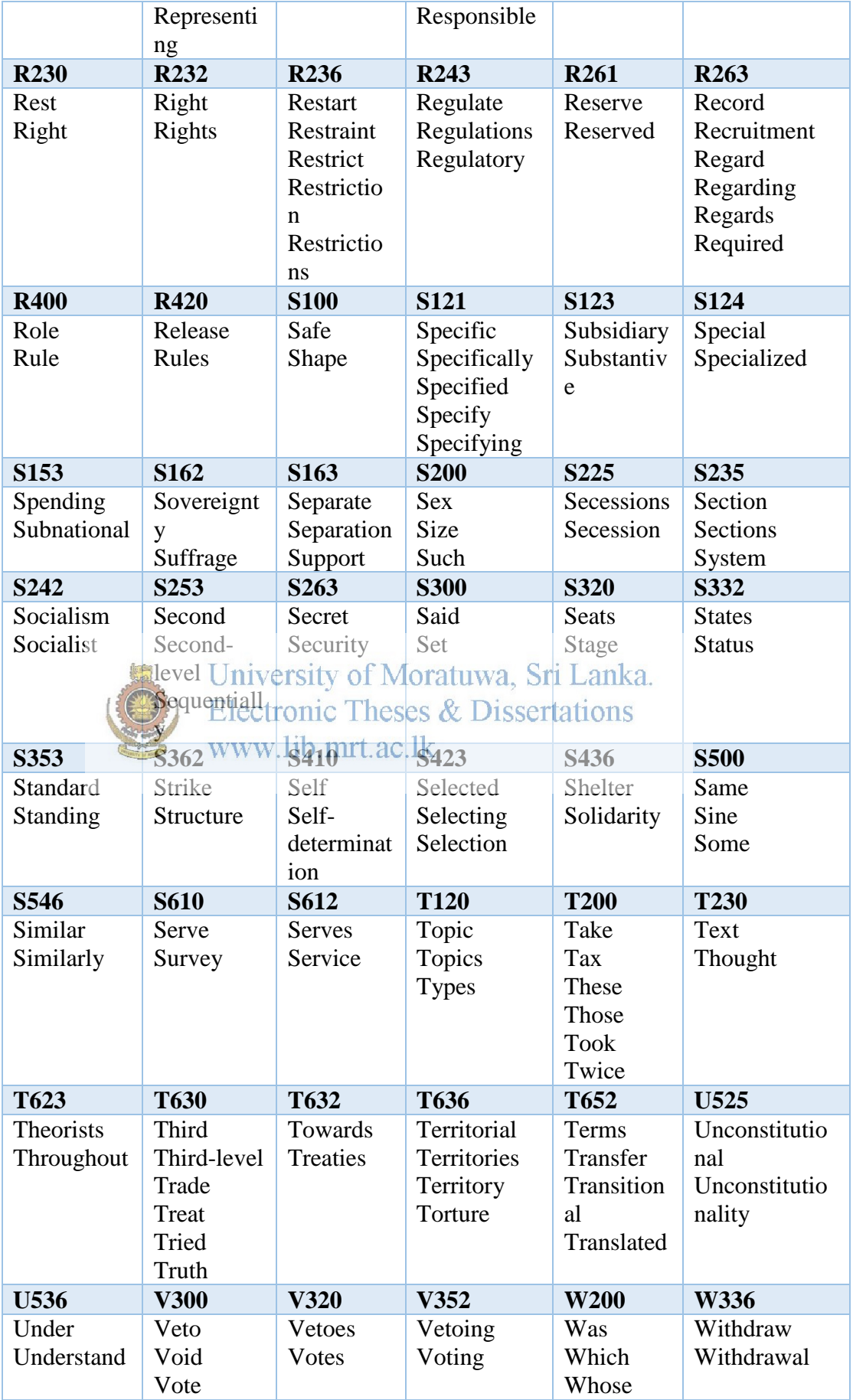

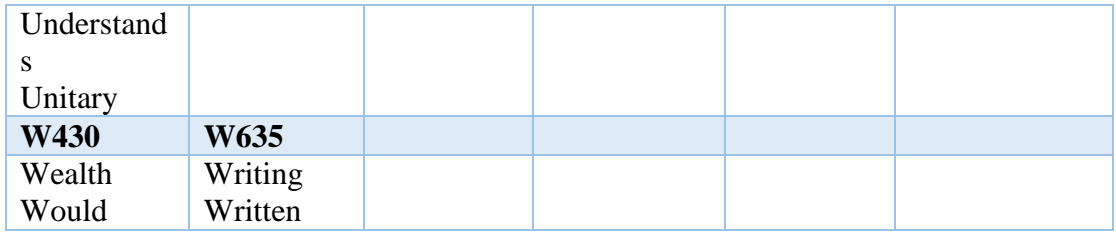

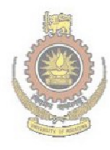

University of Moratuwa, Sri Lanka.<br>Electronic Theses & Dissertations<br>www.lib.mrt.ac.lk

#### Accuracy of SOUNDEX

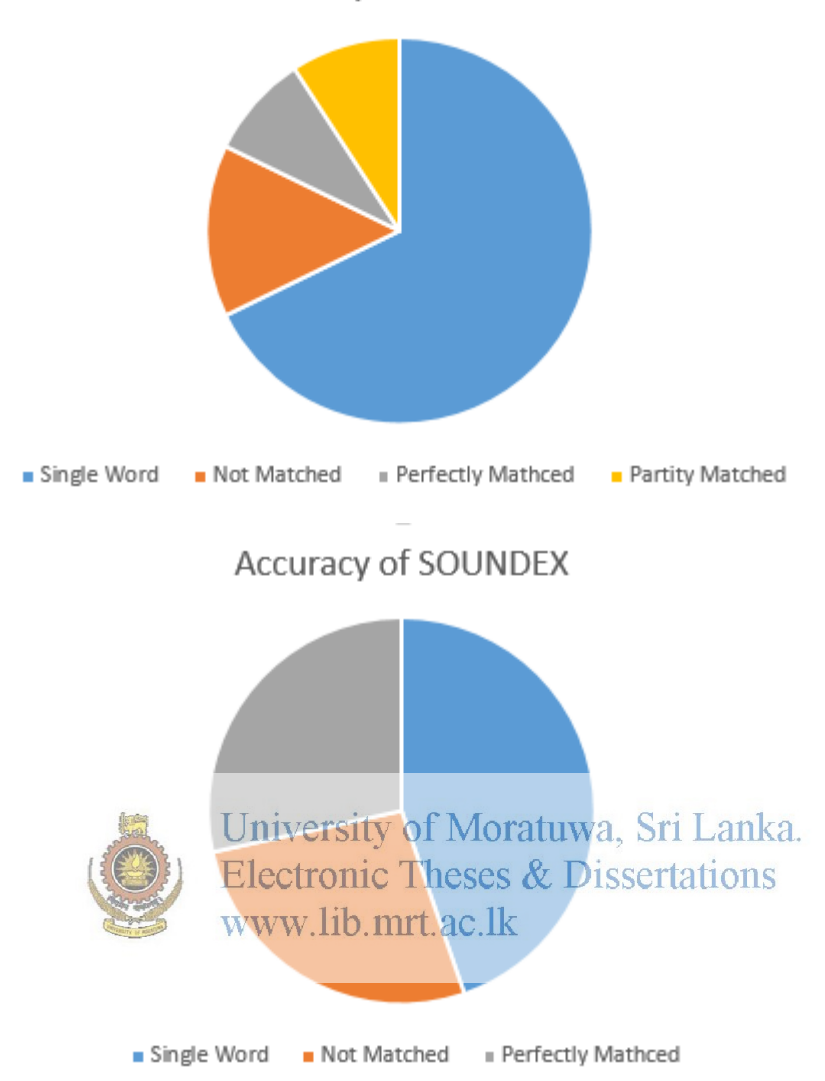

# **Appendix J**

# **E-R Diagram**

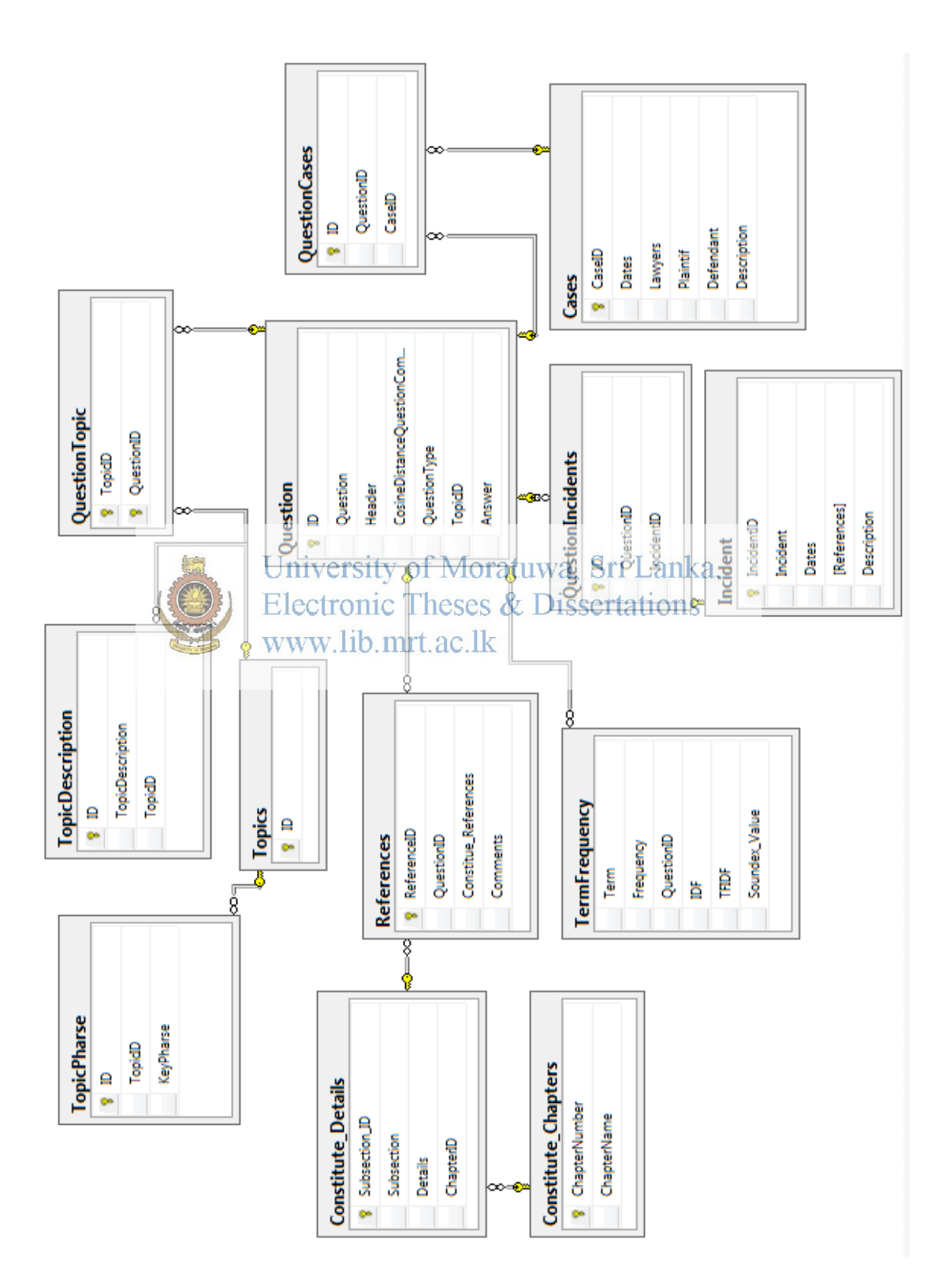

# **Appendix K**

# **Overview of Full Text Search Architecture of SQL Server**

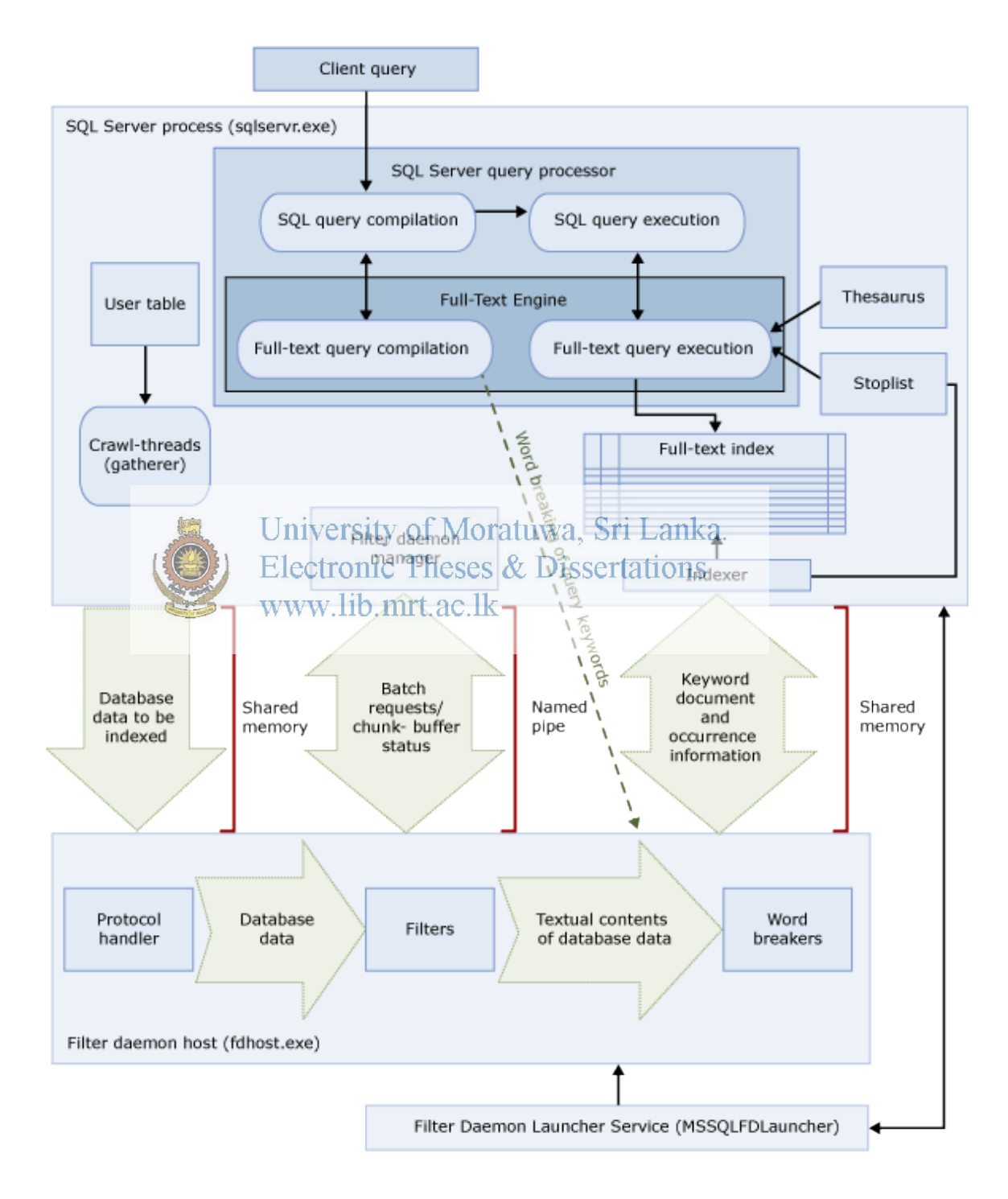

# **Appendix L**

## **Interfaces of HeainOnline Legal Systems**

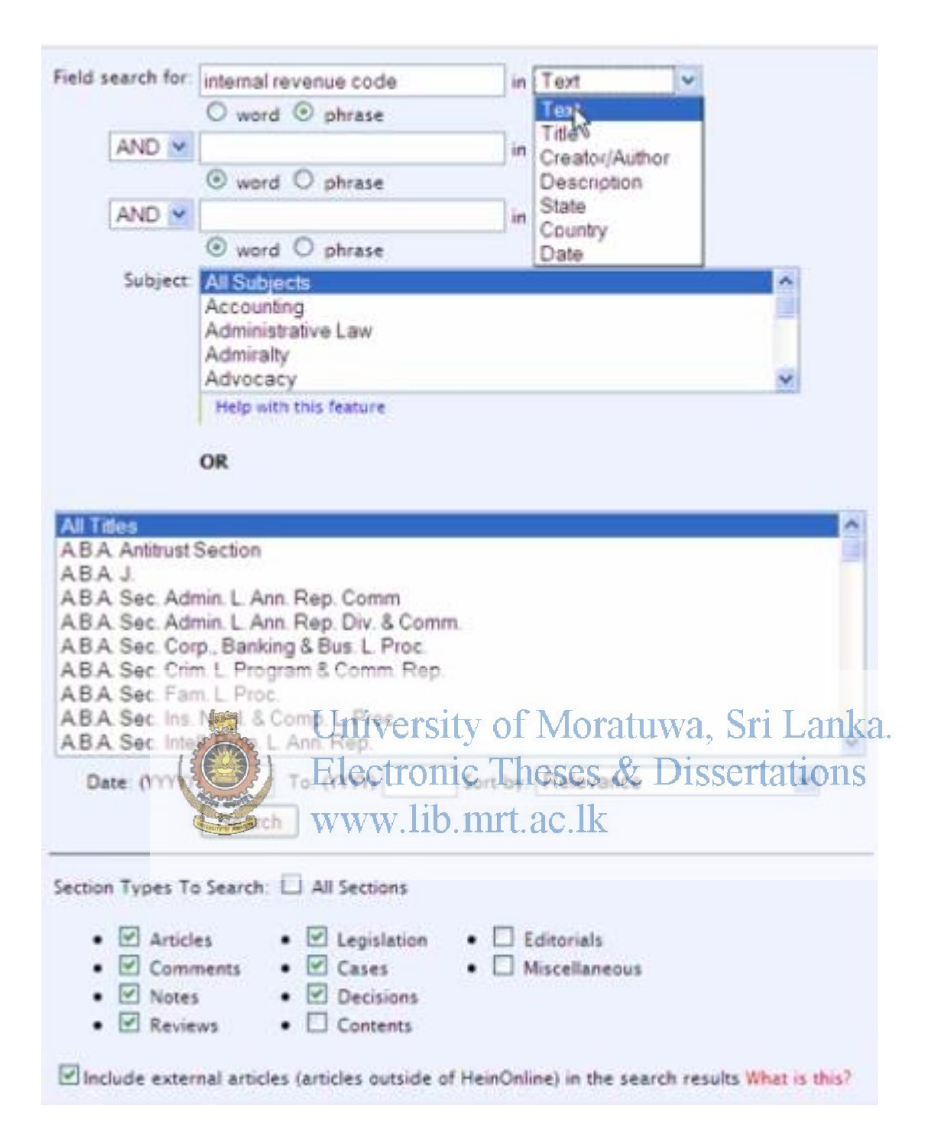

## **Appendix M**

# **Configuration of Full Text Search in SQL Server**

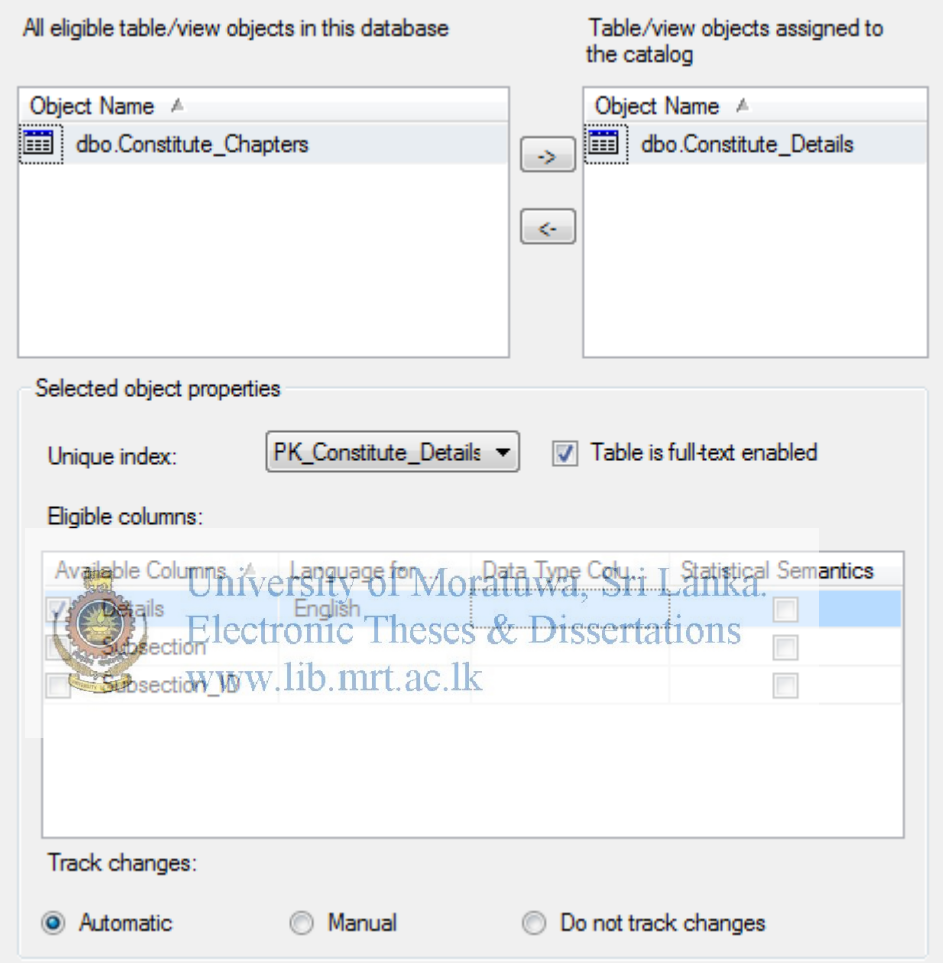

Enabling Full Text Search

In the above configuration automatic track change option is selected.

Since the legal content is changing with the amendments and new judgments, full text needs to be rebuild with a given schedule as shown in below figure.

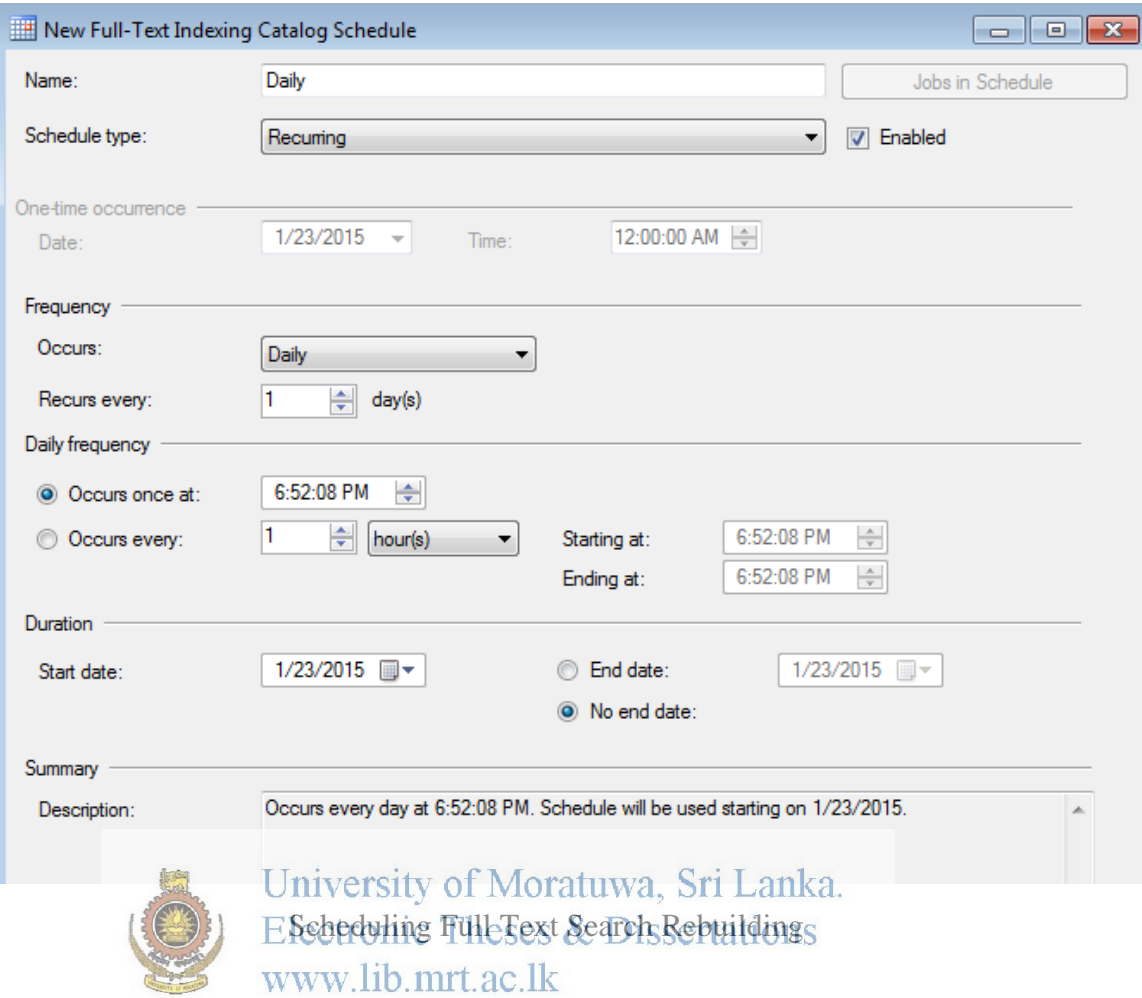

As shown in the above figure, every day full text search is rebuilding. However, end user has the option of modifying the schedule depending on the need.

Accent Sensitive is also enabled as shown in figure below.

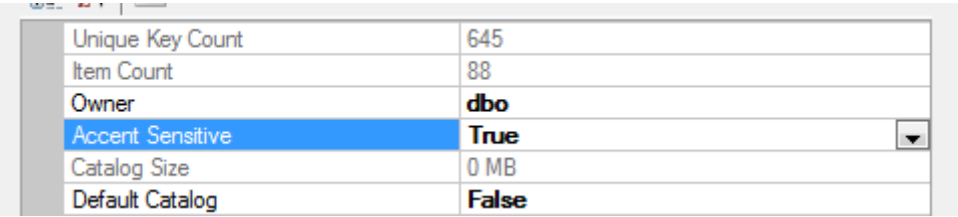

Enabling Accent Sensitivity

# **Appendix N**

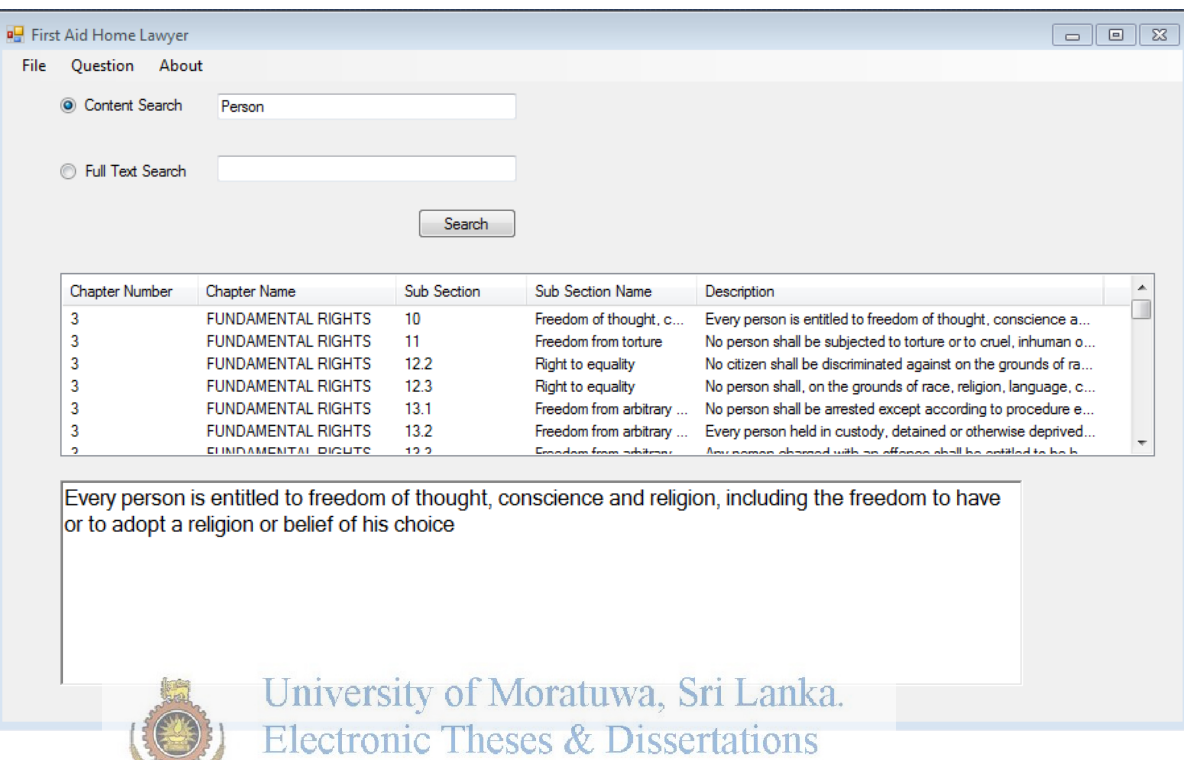

# **User Interface of Proposed System**

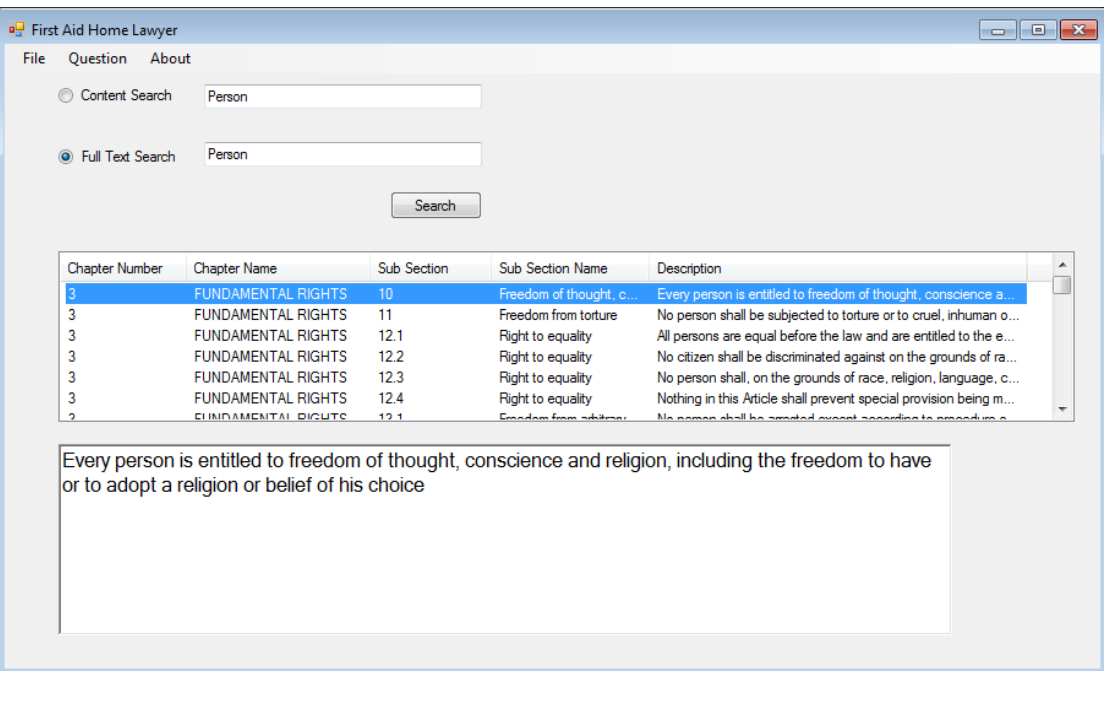

www.lib.mrt.ac.lk

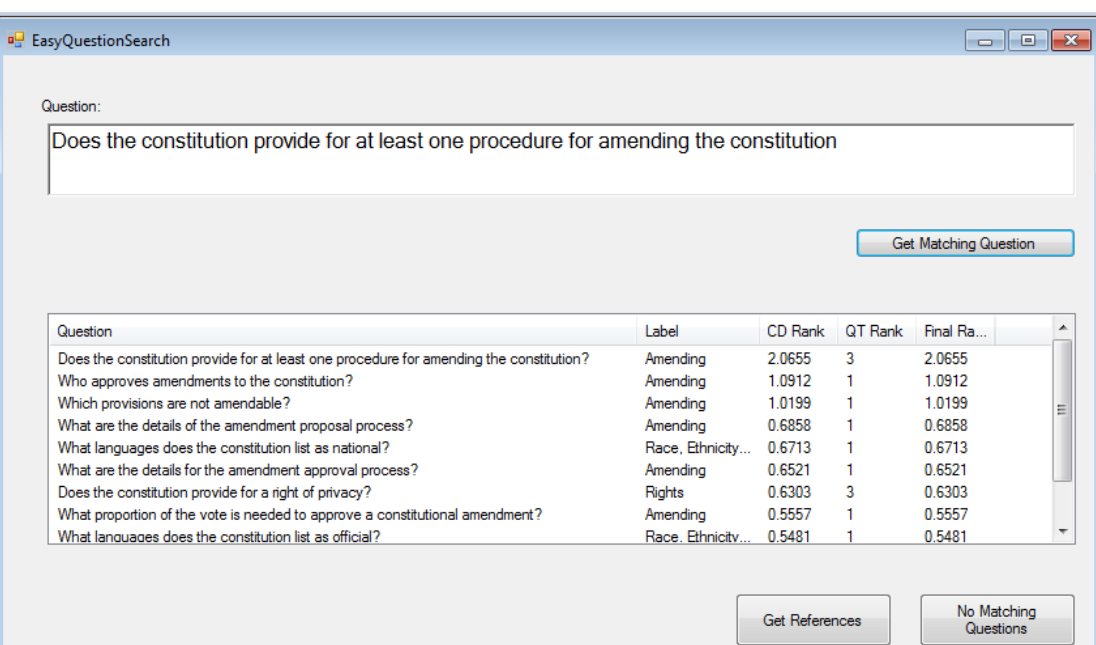

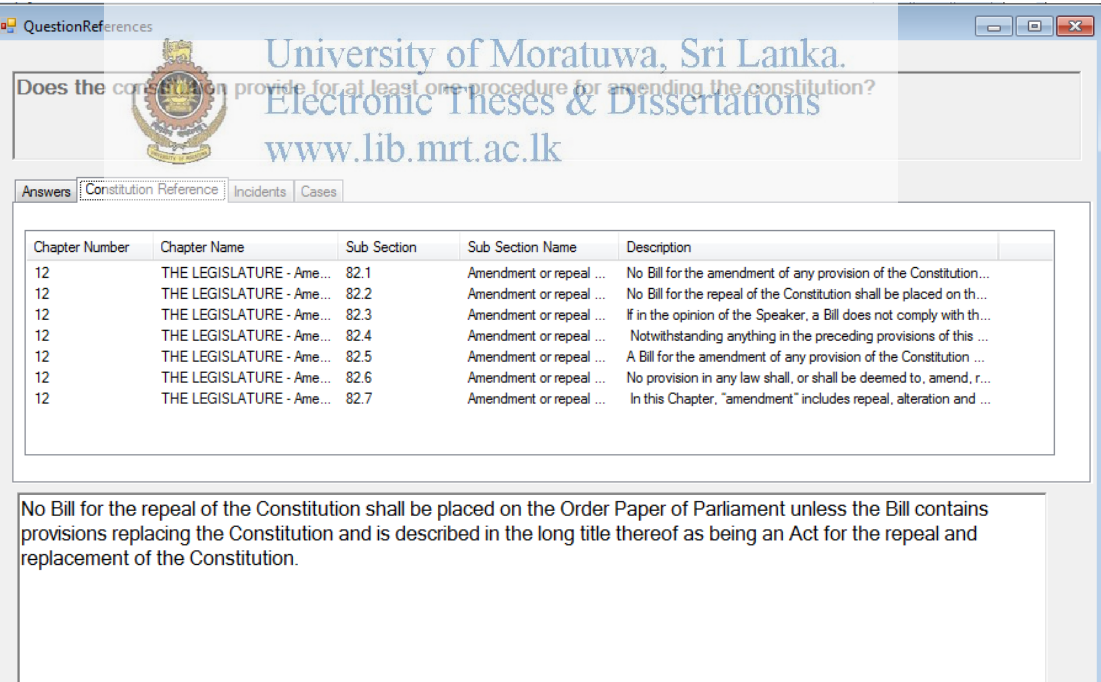